*ГОЛУБЕВ Л.П.*, канд. техн. наук, доцент, *МИРОНЕЦ В.В.*, студент, *БАКАЛИН А.Р*., студент, Киев, «КНУТД»

## **ПРИМЕНЕНИЕ МИКРОПРОЦЕССОРНЫХ СИСТЕМ В УПРАВЛЕНИИ ШАГОВЫМ ДВИГАТЕЛЕМ**

При автоматизации различных процессов в качестве активного элемента системы управления очень часто используются шаговые двигатели. Обычно управление ими осуществляется с помощью микропроцессоров или микропроцессорных систем (аналогов Ардуино). При этом случае управление шаговым двигателем осуществляется по загруженной в микропроцессор программе. Часто возникает необходимость динамически изменять параметры работы шагового двигателя - скорость вращения, направление и величину угла поворота и др.

Поэтому необходимо обеспечить возможность динамического изменения параметров микропроцессорной системы, построенной с использованием шагового двигателя. Для решения этой задачи необходимо разработать программно-технический комплекс, позволяющий динамически изменять параметры системы с помощью персонального компьютера, передавая соответствующие команды в систему через выбранный COM порт по протоколу UART.

В результате наших исследований разработана автоматизированная система управления шаговыми двигателями. Она осуществляет оперативное управление параметрами шагового двигателя – изменением угла поворота, скорости вращения, вплоть до полной (экстренной) остановки двигателя.

Электронные компоненты системы: -микропроцессорная система Arduino Uno; -драйвер двигателя ULN2003;

## -шаговый двигатель 28BYJ-48;

-персональный компьютер (ноутбук);

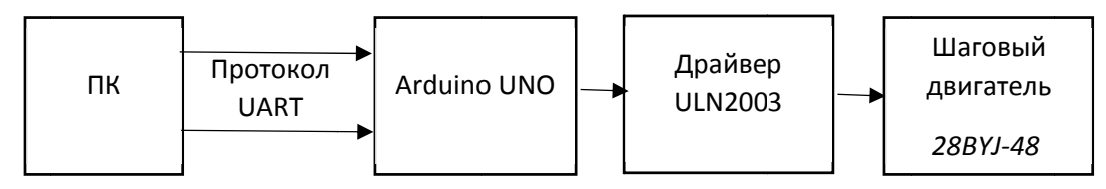

Рис.1 Схема управления шаговым двигателем с помощью ПК, используя протокол UART

## Алгоритм работы программно-технического комплекса

 $1<sub>1</sub>$ Необходимо собрать установку в соответствии со схемой  $(pnc.1)$ 

 $\mathfrak{D}$ Пользователь на ПК запускает программу ContrStep  $\mathbf{M}$ заполняет поля формы, отвечающие за скорость и направление вращения шагового двигателя (рис. 2).

 $3<sub>1</sub>$ После нажатия кнопки Start информация с ПК по протоколу UART передается в скетч на Arduino UNO.

 $\overline{4}$ . Далее выполняется программа с параметрами, принятыми с ПК которая через драйвер ULN2003 управляет шаговым двигателем.

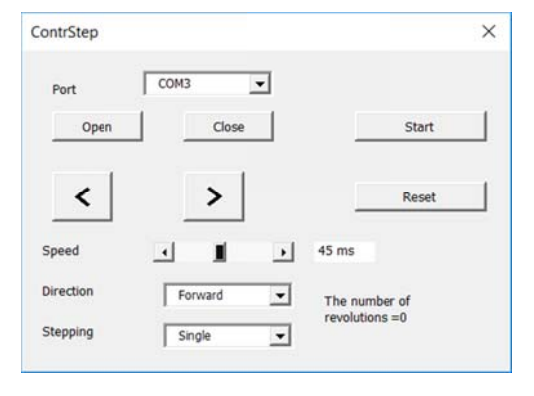

Рис. 2 Окно работы программы ContrStep

В результате проведенных исследований разработан метод доступа управления параметрами шагового двигателя с ПК по протоколу UART. любой Благодаря этому пользователь (даже незнакомый  $\mathbf{C}$ программированием микропроцессоров и шаговых двигателей) может управлять основными параметрами работы шагового двигателя: скоростью вращения, направлением и величиной шага двигателя.